## **Порядок предоставления пакета услуг мобильной связи «Лёгкий»**

# **1. Общее описание пакета услуг мобильной связи «Лёгкий».**

1.1. Пакет услуг мобильной связи «Лёгкий» (далее по тексту «пакет «Лёгкий») предполагает ежемесячную или ежедневную абонентскую плату, внося которую абонент получает ограниченное количество трафика мобильного интернета, минут и SMS. Оплата исходящей телефонной связи сверх минут, включенных в пакет, а также других дополнительных услуг производится с авансового счёта, согласно установленным тарифам.

1.2. Обязательные условия для подключения и перехода на пакет «Лёгкий»:

1.2.1. Поддержка версией ПО терминала работы в сети VoLTE IDC.

1.2.2. Наличие соответствующей USIM-карты VoLTE и заказ услуги «Активация услуги VoLTE».

1.3. Пакет «Лёгкий» предоставляется только на терминалах с поддержкой технологии VoLTE в домашней сети IDC (сеть VoLTE или CDMA при отсутствии покрытия VoLTE), в роуминге в сетях CDMA или VoLTE (при наличии договоренностей с роуминг-партнерами).

## **2. Порядок регистрации абонента.**

Пакет «Лёгкий» предоставляется коммерческим абонентам – юридическим и физическим лицам. Условия регистрации и требования к документам абонента являются общими и определяются локальными актами Оператора.

## **3. Порядок первоначального подключения к пакету «Лёгкий».**

3.1. При регистрации точки доступа VoLTE с пакетом «Лёгкий» абонентская плата, количество минут для звонков внутри сети, количество трафика мобильного интернета и SMS в пакете за текущий период начисляется в полном объеме (поденный тариф предоставляется только в случае активации «Стартового пакета»).

3.2. Первоначальное подключение на пакет «Легкий» производится в любой день месяца и только в Центрах связи IDC.

## **4. Порядок перехода на/с пакета «Лёгкий».**

4.1. Переход на Пакет «Лёгкий» производится в случаях, предусмотренных в п.1.3.

4.2. Таблица правил применения тарифов на смену пакета:

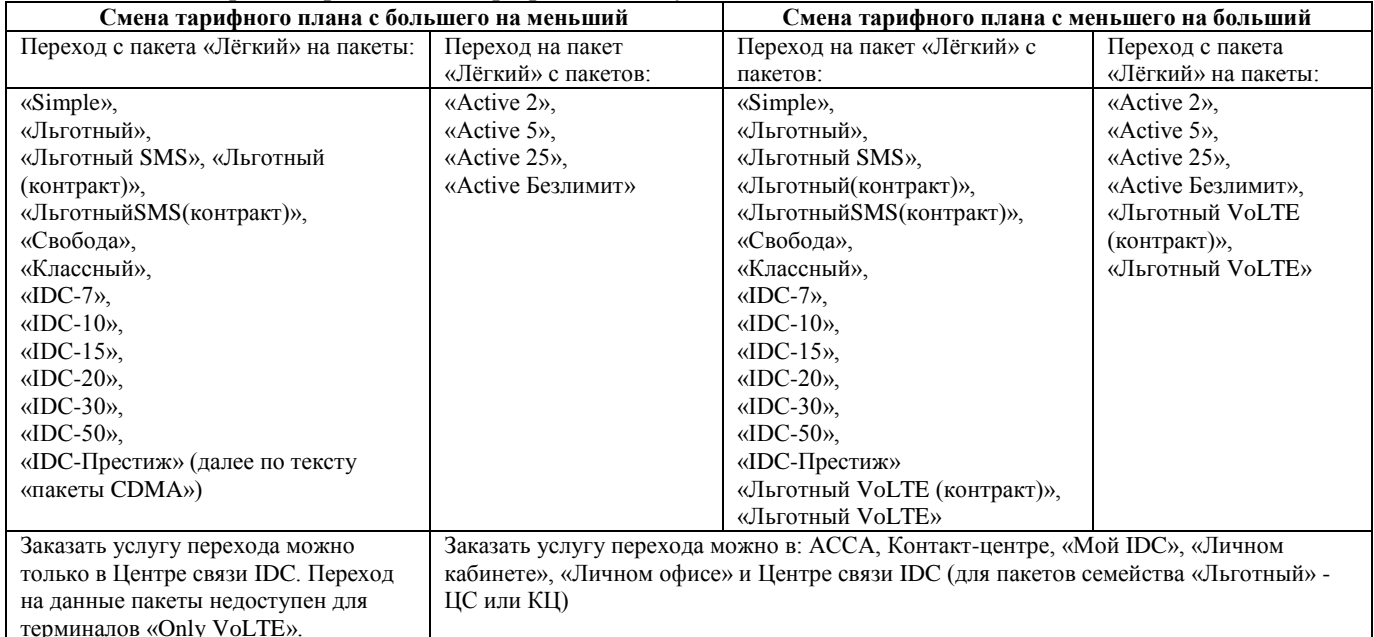

4.3. Переход на пакет «Лёгкий» c пакетов CDMA / с пакетов «Active» на «Лёгкий» / с пакета «Лёгкий» на пакеты CDMA / с пакета «Лёгкий» на пакеты «Active» / с пакетов «Льготный VoLTE» и «Льготный VoLTE (контракт)» на пакет «Легкий» производится в любой день месяца или по окончанию срока действия текущего пакета (абоненту предоставляется выбор). Пакеты, с которых переходит абонент и пакеты, на которые переходит абонент, могут быть, как оплаченными, так и не оплаченными.

4.4. При переходе на пакет «Лёгкий» абонентская плата, количество трафика мобильного интернета, минут и SMS в пакете за текущий период начисляется в полном объеме (поденный тариф не предоставляется). 4.5. При переходе с пакета «Simple» на пакет «Лёгкий» производится перевод неиспользованных средств с основных карт «Simple» на авансовый счет.

4.6. При переходе на пакет «Лёгкий» автоматически:

4.6.1. Удаляются следующие услуги: «1Х», «IDC-Ночной», «IDC-Выходной», «MMS», «IDC-Data», «IDC-Fax».

4.6.2. Заказываются следующие услуги: «Мобильный интернет», «АОН», «Ожидание вызова», «Вам звонили», «Отправка SMS», «SMS-mail», «Конференция на три номера», «Активация услуги EVDO» (если прошивка терминала поддерживает работу в сети CDMA), «Портал LTE».

4.7. Правила предоставления и переноса трафика передачи данных, голосового трафика и SMS:

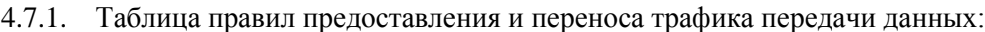

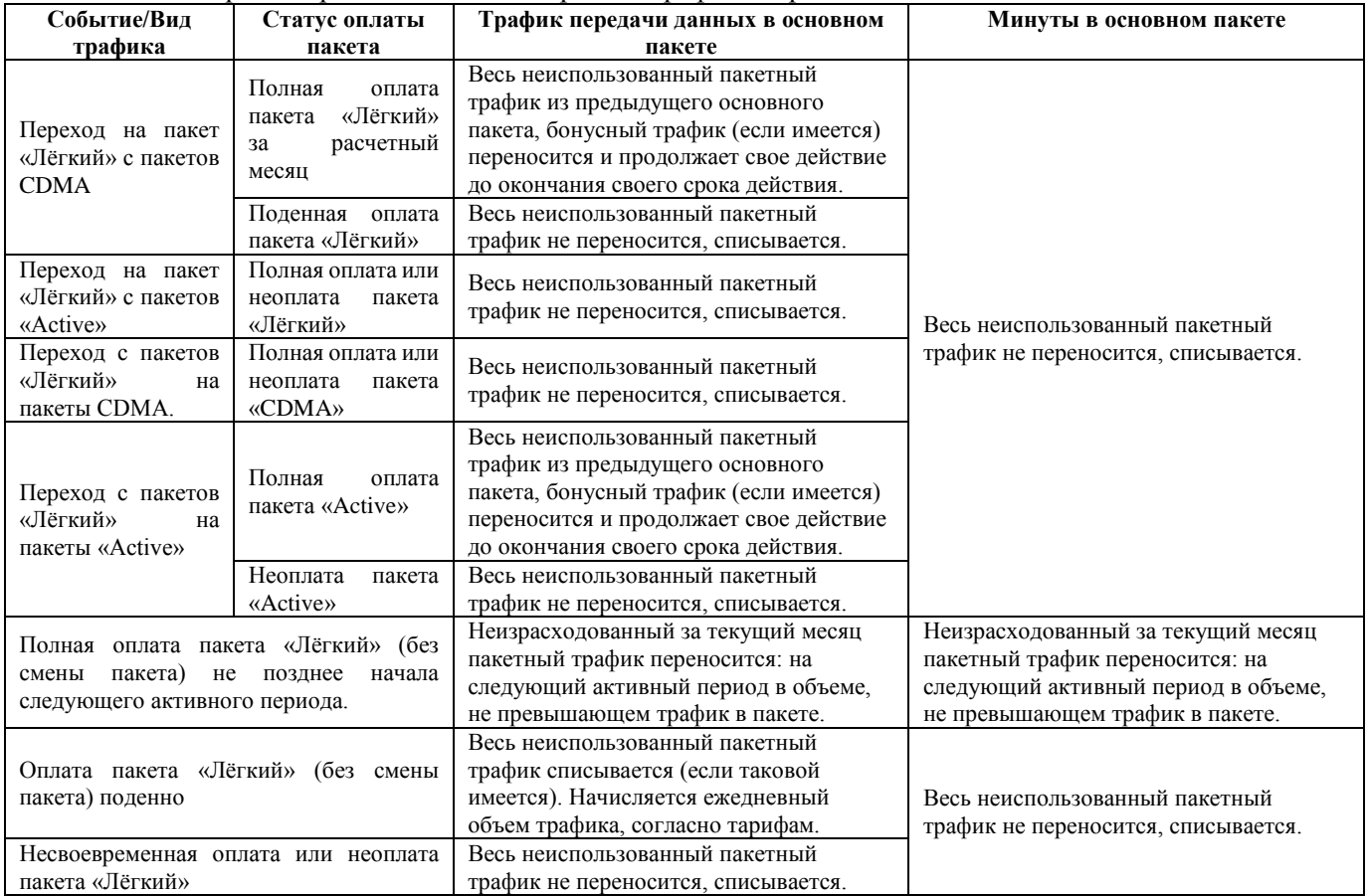

4.7.2. Весь неиспользованный голосовой трафик (в том числе и бонусный) при переходе на пакет «Лёгкий» списывается. Начисляется новый объем голосового трафика согласно тарифам в пакете «Лёгкий».

4.7.3. Все SMS-сообщения, начисленные в рамках предыдущего основного пакета, списываются. Начисляется новый объем SMS согласно тарифам в пакете «Лёгкий».

4.7.4. Абонент может заказывать неограниченное количество дополнительных мини-пакетов SMS и минипакетов передачи данных, в том числе и одинаковых (кроме абонементов). Срок действия одного мини-пакета не зависит от другого, и не зависит от срока действия основного пакета. Мини-пакеты могут использоваться только в период активного срока действия пакета.

### **5. Условия оплаты, активации пакета и расторжения договора.**

5.1. Форма оплаты – авансовая.

5.2. Оплата за пакет (абонентская плата) вносится в рублях ПМР или долларах США.

5.3. По окончанию 6-ти расчетных месяцев непрерывного постпассивного периода производится расторжение договора.

5.4. Расторжение договора производится согласно установленному порядку. Денежные средства, оставшиеся на лицевом счете, списываются по действующим правилам согласно срокам исковой давности.

## **6. Периоды действия пакетов и услуг.**

#### Таблина периодов действия пакетов:

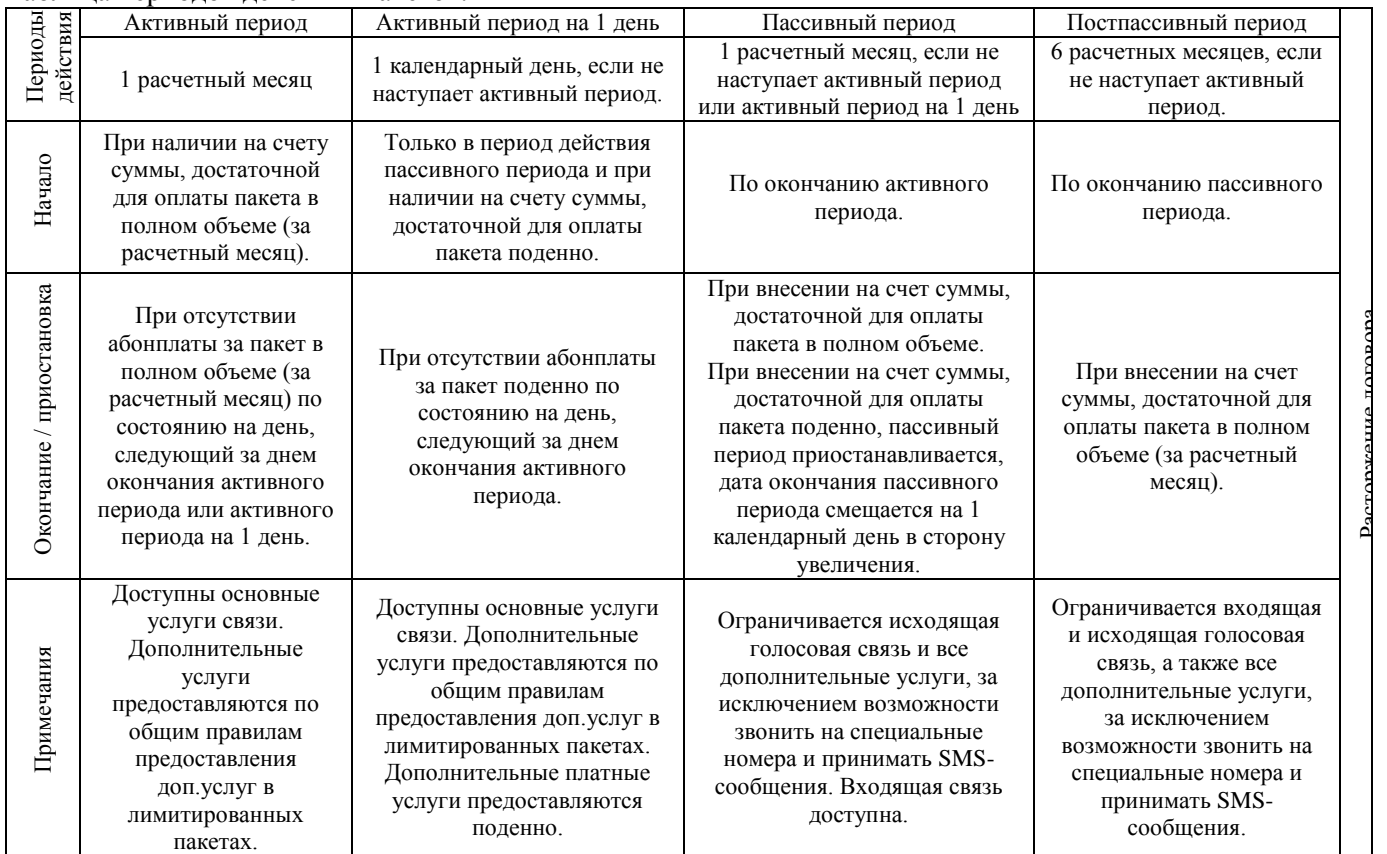

#### 6.1. Примеры периодов действия пакетов:

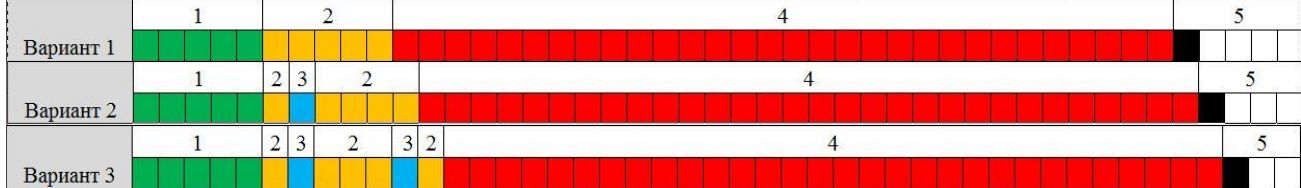

**Вариант 1. Абонент оплачивает пакет в полном объеме и более за пакет не платит.**

**1** – Активный период действия пакета. Может наступить в течение периодов **«2»** и **«4»** в любой день при наличии на счету абонплаты за пакет в полном объеме. Например, пакет оплачен 09.09.19, значит дата окончания периода **«1»** – 09.10.19 (то есть в этот день необходимо снова оплатить пакет).

2 – Пассивный период действия пакета наступает, начиная с 09.10.19, если на счете нет средств для оплаты пакета в полном объеме или поденно. 09.11.19 – наступает дата окончания периода **«2»** (в этот день начинается период **«4»**), если на счете нет средств для оплаты пакета в полном объеме или поденно.

4 – Постпассивный период. Начинается с 09.11.19 и, если на счете нет средств для оплаты пакета в полном объеме (поденная оплата не взимается), заканчивается 09.05.20. Начиная с этой даты, оператор вправе расторгнуть договор и снять номер.

**Вариант 2. Абонент оплачивает пакет в полном объеме, затем наступает пассивный период и в этот период абонент вносит на счет одну поденную абонентскую плату.**

1 – Активный период действия пакета. Может наступить в течение периодов **«2»** и **«4»** в любой день при наличии на счету абонплаты за пакет в полном объеме. Например, пакет оплачен 09.09.19, значит дата окончания периода **«1»** – 09.10.19.

2 – Пассивный период действия пакета наступает, начиная с 09.10.19, если на счете нет средств для оплаты пакета в полном объеме или поденно. Но так как в период **«2»** абонент вносит одну поденную абонентскую плату, дата окончания периода **«2»** смещается на 1 день и период **«2»** заканчивается 10.10.19.

3 – Активный период на 1 день. Может наступить в течение периода **«2»** в любой день при отсутствии абонплаты за пакет в полном объеме, но наличии суммы достаточной для оплаты пакета поденно.

4 – Постпассивный период. Так как абонент в течение периода **«2»** внес одну поденную абонентскую плату, период **«4»** начинается с 10.11.19 и заканчивается 10.05.20. Начиная с этой даты, оператор вправе расторгнуть договор и снять номер.

**Вариант 3. Абонент оплачивает пакет в полном объеме, затем наступает пассивный период и в этот период абонент вносит на счет две поденные абонентские платы.**

1 – Активный период действия пакета. Может наступить в течение периодов **«2»** и **«4»** в любой день при наличии на счету абонплаты за пакет в полном объеме. Например, пакет оплачен 09.09.19, значит дата окончания периода **«1»** – 09.10.19.

2 – Пассивный период действия пакета наступает, начиная с 09.10.19, если на счете нет средств для оплаты пакета в полном объеме или поденно. Но так как в период **«2»** абонент вносит 1 поденную абонентскую плату, дата окончания периода **«2»** смещается на 1 день и должен закончиться 10.10.19, но, например 09.10.19 абонент снова вносит одну поденную абонентскую плату, то в этом случае дата окончания периода **«2»** смещается еще на 1 день – 11.10.19.

3 – Активный период на 1 день. Может наступить в течение периода **«2»** в любой день при отсутствии абонплаты за пакет в полном объеме, но наличии суммы достаточной для оплаты пакета поденно.

4 – Постпассивный период. Так как абонент внес две поденные абонентские платы, период **«4»** начинается с 11.11.19 и заканчивается 11.05.20. Начиная с этой даты, оператор вправе расторгнуть договор и снять номер.

## **7. Описание опции «Безлимитные номера»:**

7.1. Опция «Безлимитные номера» позволяет добавить к пакету «Лёгкий» до **3** абонентских номеров IDC, физических или юридических лиц, на которые абонент пакета «Лёгкий» может звонить неограниченно. За каждый такой номер взимается абонентская плата в соответствии с утвержденными тарифами.

7.2. В опцию «Безлимитные номера» могут быть добавлены номера проводной, фиксированной и мобильной сети IDC с любым пакетом обслуживания.

7.3. Номера добавляются в формате XXX-YYYYY, где X – это код сети, Y – это пятизначный номер телефона.

7.4. Продолжительность звонков на номера, включенные в опцию «Безлимитные номера» не оплачивается (входит в тариф абонентской платы услуги).

7.5. Управление номерами в опции «Безлимитные номера» производится в Центре связи, «Личном кабинете», «Личном офисе», «Контакт-центре» и «Мой IDC».

7.6. Первоначальное добавление/изменение первых **3-х** номеров производится бесплатно (входит в тариф абонентской платы за опцию).

7.7. Первоначальным считается добавление/изменение первых **3-х** номеров после подключения к пакету «Лёгкий» или во время оформления перехода на пакет.

7.8. Повторное добавление или изменение «Безлимитных номеров» производится по соответствующему тарифу.

7.9. В зоне роуминга тарификация звонков на номера, включенные в опцию, производится по действующим тарифам.

7.10. Опция «Безлимитные номера» предоставляется только при оплаченном и активном пакете «Лёгкий» за полную стоимость (за расчетный месяц). При оплате основного пакета поденно, предоставление опции приостанавливается.

7.11. При переходе с пакета «Лёгкий» на любой другой пакет номера из опции и сама опция удаляются, счетчик количества добавленных номеров обнуляется.

7.12. Ежемесячная абонентская плата за опцию взимается в момент оплаты основного пакета, при наличии достаточной суммы денежных средств. Срок действия опции при этом устанавливается аналогично сроку действия основного пакета. При отсутствии денежных средств на счете, необходимых для оплаты опции в полном объеме, опция включается и оплачивается пропорционально оставшимся дням до конца расчетного месяца, на который оплачен основной пакет, например, абонент оплатил основной пакет 01.09.2019, а опцию только 15.09.2019. При наличии в опции 3-х номеров расчет абонплаты производится следующим образом: 3 номера \* 10 рублей / 30 дней в расчетном месяце \* 15 оставшихся дней до окончания расчетного месяца.

7.13. Анализ количества номеров в опции и оплата за данные номера производится при наступлении следующего активного периода (расчетного месяца), а также в момент добавления новых номеров, например, на 01.09.2019 у абонента был добавлен в опцию 1 номер, значит, абонент в этот день оплатит 10 рублей за период действия опции до 01.10.2019. При добавлении 2-го номера 02.09.2019 абонент доплатит еще 9,66 рубля. При условии, что основной пакет будет оплачен полностью, 01.10.2019 абонентская плата за 2 номера составит 20 рублей. При удалении номера из опции после её оплаты – перерасчет не производится.

## **8. Порядок предоставления услуги «IPTV LTE» для пакетов «Лёгкий».**

8.1. Услуга «IPTV LTE» предоставляет доступ абонентам сети LTE к каналам IPTV, предусмотренным для данной технологии, только при оплате основного пакета обслуживания «Лёгкий» за полную стоимость. 8.2. Доступ к услуге «IPTV LTE» производится после ввода регистрационных данных (логина и пароля) в

мобильном приложении IDC IPTV (для Android и для iOS) или через сайт [http://iptvn.idc.md](http://iptvn.idc.md/)

8.3. Подключение услуги «IPTV LTE»:

8.3.1. Регистрация точки доступа IPTV LTE производится автоматически (если точка доступа IPTV LTE не создана) на лицевом счете с точкой доступа мобильной связи в момент выполнения заказа на:

8.3.1.1. Первоначальное подключение точки доступа с пакетом «Лёгкий».

8.3.1.2. Смену пакета CDMA на пакет «Лёгкий».

8.4. Порядок предоставления логина и пароля к созданной точке доступа IPTV LTE:

8.4.1. Пароль высылается при регистрации точки доступа IPTV LTE в SMS-сообщении

8.5. Абонент, позвонив по тел.888 может повторно запросить SMS-сообщения c информацией о логине, пароле и ссылке на мобильное приложение IPTV, а также может сменить пароль. Смена пароля и просмотр текущего логина и пароля производится в «Личном кабинете», в «Личном офисе», и Центре связи IDC. В контакт-центре абонент может заказать услугу «Смена пароля IPTV».

8.6. Отключение точки доступа «IPTV LTE» производится автоматически:

8.6.1. Если на лицевом счете c точкой доступа «IPTV LTE» нет точки доступа с пакетом «Лёгкий» или «Active», или если такая точка доступа удалена.

8.6.2. при наступлении пассивного или постпассивного периода пакета «Лёгкий» или «Active».

8.6.3. если на лицевом счете точки доступа образовался отрицательный баланс (авансовая форма оплаты).

8.7. Точка доступа «IPTV LTE» автоматически удаляется по истечении 2 расчетных месяцев, если на лицевом счете c точкой доступа «IPTV LTE» нет точки доступа с пакетом «Лёгкий» или «Active», или если такая точка доступа удалена.

8.8. Одна точка доступа «IPTV LTE» может использоваться только на одном устройстве.

8.9. Оплата услуги «IPTV LTE»:

8.9.1. Тариф за первоначальное подключение к услуге «IPTV LTE» не взимается – стоимость подключения входит в стоимость абонентской платы основного пакета на точке доступа с пакетом «Лёгкий».

8.9.2. При просмотре каналов IPTV учитывается входящий/исходящий трафик передачи данных. При его отсутствии доступ к просмотру ограничивается.

8.9.3. При окончании активного срока действия пакета «Лёгкий» доступ к услуге не предоставляется.

8.10. Ввиду особенностей технологии предоставления основной услуги (мобильный доступ к сети Интернет) стабильное качество предоставляемой услуги не гарантируется.

## **9. Порядок предоставления дополнительных услуг.**

9.1. При внесении абонентской платы за основной пакет «Лёгкий» в полном объеме (за 1 расчетный месяц) дополнительные услуги включаются по правилам, действующим для лимитированных пакетов CDMA.

9.2. При оплате пакета поденно и наличии денежных средств дополнительные платные услуги включаются на 1 день и оплачиваются согласно следующему правилу: тариф услуги / 30,4 с округлением до сотых по правилам округления.

9.3. При переходе с других пакетов на пакет «Лёгкий», в которых дополнительные платные услуги уже были оплачены, срок действия таких услуг продлевается до окончания активного периода действия пакета «Лёгкий» (т.е. до конца первого расчетного месяца), дополнительная оплата за услуги не взимается.

## **10. Бонусная программа «Merci».**

10.1. Бонусы в пакете «Лёгкий» по бонусной программе не предоставляются.

10.2. Стаж в сети учитывается и рассчитывается, исходя из следующих условий: полностью оплаченный 1 расчетный месяц активного срока действия пакета равен 1 месяцу стажа в сети.

## **11. Основные тарифы в пакете и порядок их применения.**

11.1. Ежемесячная абонентская плата взимается за расчетный месяц. Под расчетным месяцем понимается период, начиная с даты оплаты пакета в текущем месяце (включительно) и до аналогичной даты следующего месяца. *Например, если абонент оплатил пакет 09.09.2019, то пакет действует, начиная с 09.09.2019 по 08.10.2019 23:59:59 включительно, а по состоянию на 09.10.2019 в 00:00:00 часов пакет снова должен быть оплачен на следующий период*.

11.2. При исчерпании трафика в пакете доступ к услугам мобильного интернета ограничивается до тех пор, пока абонент не оплатит основной пакет или не закажет дополнительный мини-пакет мобильного интернета. 11.3. Бонусный интернет-трафик предоставляется в дополнение к основному пакетному интернет-трафику один раз для конкретной точки доступа в момент первоначального подключения или первоначального перехода на пакет «Лёгкий» при условии оплаты пакета. Срок действия бонусного интернет-трафика равен сроку действия пакетного интернет-трафика в основном пакете «Лёгкий». Бонусный интернет-трафик списывается в первую очередь.

11.4. Минуты предназначены для звонков на номера мобильной, фиксированной и проводной сети IDС. **Минуты предоставляются только при оплате пакета на полный расчётный месяц (при поденной**  **оплате пакета минуты не предоставляются).** При исчерпании минут, включенных в пакет, тарификация производится по стандартному тарифу.

11.5. SMS в пакете предназначены для отправки внутри сети IDC. При исчерпании SMS из пакета, оплата производится за отправку каждого SMS в соответствии с утвержденным стандартным тарифом.

11.6. Если у абонента недостаточно средств для оплаты пакета на весь период, наступает пассивный период до момента оплаты полной или поденной стоимости тарифа. Полной оплатой считается сумма, достаточная для оплаты абонентской платы в соответствии с указанным тарифом и порядком расчетов за оказанные услуги связи (порядок утверждается отдельным приказом). При отсутствии полной абонентской платы на начало следующего расчетного месяца, но наличии достаточной суммы денежных средств для оплаты ежедневной абонентской платы, пакет включается поденно в соответствии с тарифами.

11.7. Ежедневная абонентская плата взимается за 1 календарный день. *Например, если абонент оплатил пакет 09.09.2019 в 12:45, то пакет действует, начиная с 09.09.2019 по 09.09.2019 23:59:59 включительно, а по состоянию на 10.09.2019 в 00:00:00 часов пакет снова должен быть оплачен на следующий период.*  Ежедневная абонентская плата взимается до тех пор, пока сумма денежных средств на счете превышает размер ежедневной абонентской платы, но не достигает размера полной (ежемесячной) абонентской платы. Анализ наличия средств для оплаты ежедневной или ежемесячной платы производится каждый день, начиная с 00:00 часов.

11.8. В период действия пакета поденно после пополнения л/с на сумму не менее 49 рублей ПМР пакет включается на полный расчетный период, при этом:

11.8.1. неиспользованный ежедневный пакетный трафик (SMS и Mb) переносится и действует до конца своего срока действия;

11.8.2. начисляется пакетный трафик (SMS и Mb) согласно условиям ежемесячного пакета;

11.8.3. дополнительные услуги, которые были оплачены в период действия пакета поденно, если продолжают действовать до окончания установленного ранее срока, при окончании срока действия оплачиваются в порядке приоритета оплаты услуг (при условии наличия достаточной суммы денежных средств);

11.8.4. дополнительные мини-пакеты SMS и мобильного интернета, если в них остался неиспользованный трафик, может быть использован до окончания установленного ранее срока действия.

11.9. При оплате пакета поденно срок действия пассивного периода смещается в сторону увеличения на количество календарных дней, в течение которых пакет был оплачен поденно, *например, если пассивный период начался 01.09.2019 (дата окончания пассивного периода 01.10.2019), а 02.09.2019 пакет был оплачен на один день, то дата окончания пассивного периода будет 02.10.2019.*

11.10. При исчерпании трафика в пакете доступ к услугам мобильного интернета ограничивается до тех пор, пока абонент не оплатит основной пакет или не закажет дополнительный мини-пакет мобильного интернета. 11.11. SMS в пакете предназначены для отправки внутри сети IDC. При исчерпании SMS из пакета, оплата производится за отправку каждого SMS по стандартным тарифам.

11.12. Общие условия:

11.12.1.Продолжительность любого соединения на любое направление (местный звонок, международный и т.п.) составляет не более 30-ти минут, затем производится автоматический сброс и абоненту необходимо повторно перезвонить.

11.12.2.В объеме трафика мобильного интернета в пакете учитывается исходящий и входящий трафик. Трафик передачи данных предоставляется в сети 4G (LTE) (если заказана услуга «Активация услуги LTE») в зависимости от уровня покрытия сети и функционала мобильного терминала. В случае если покрытие сети 4G (LTE) отсутствует, потребление трафика происходит в сети 3G (EVDO) (если заказана услуга «Активация услуги EVDO»). В зоне роуминга трафик из пакета не используется.

11.12.3.Тарифы на административные и дополнительные услуги для абонентов пакета «Лёгкий» аналогичны действующим тарифам для абонентов мобильной связи CDMA. Оплата за потребляемые услуги производится с авансового счета.

11.12.4.При оплате пакета поденно и наличии денежных средств дополнительные платные услуги включаются на 1 день и оплачиваются согласно следующему правилу: тариф услуги / 30,4 с округлением до сотых по правилам округления.

11.12.5.При переходе с других пакетов на пакет «Лёгкий», в которых дополнительные платные услуги уже были оплачены, срок действия таких услуг продлевается до окончания активного периода действия пакета «Лёгкий» (т.е. до конца первого расчетного месяца), дополнительная оплата за услуги не взимается.

11.12.6.Тарифы для международных звонков в пакете «Лёгкий» аналогичны действующим тарифам (утверждаются отдельным приказом по Обществу) для абонентов мобильной связи CDMA. Оплата за потребляемые услуги производится с авансового счета.

11.12.7.Тарифы в пакете «Лёгкий» на услуги в зоне роуминга аналогичны действующим тарифам для абонентов мобильной связи CDMA. Оплата за потребляемые услуги производится с авансового счета.